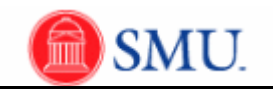

## **Set Up Graded Classes**

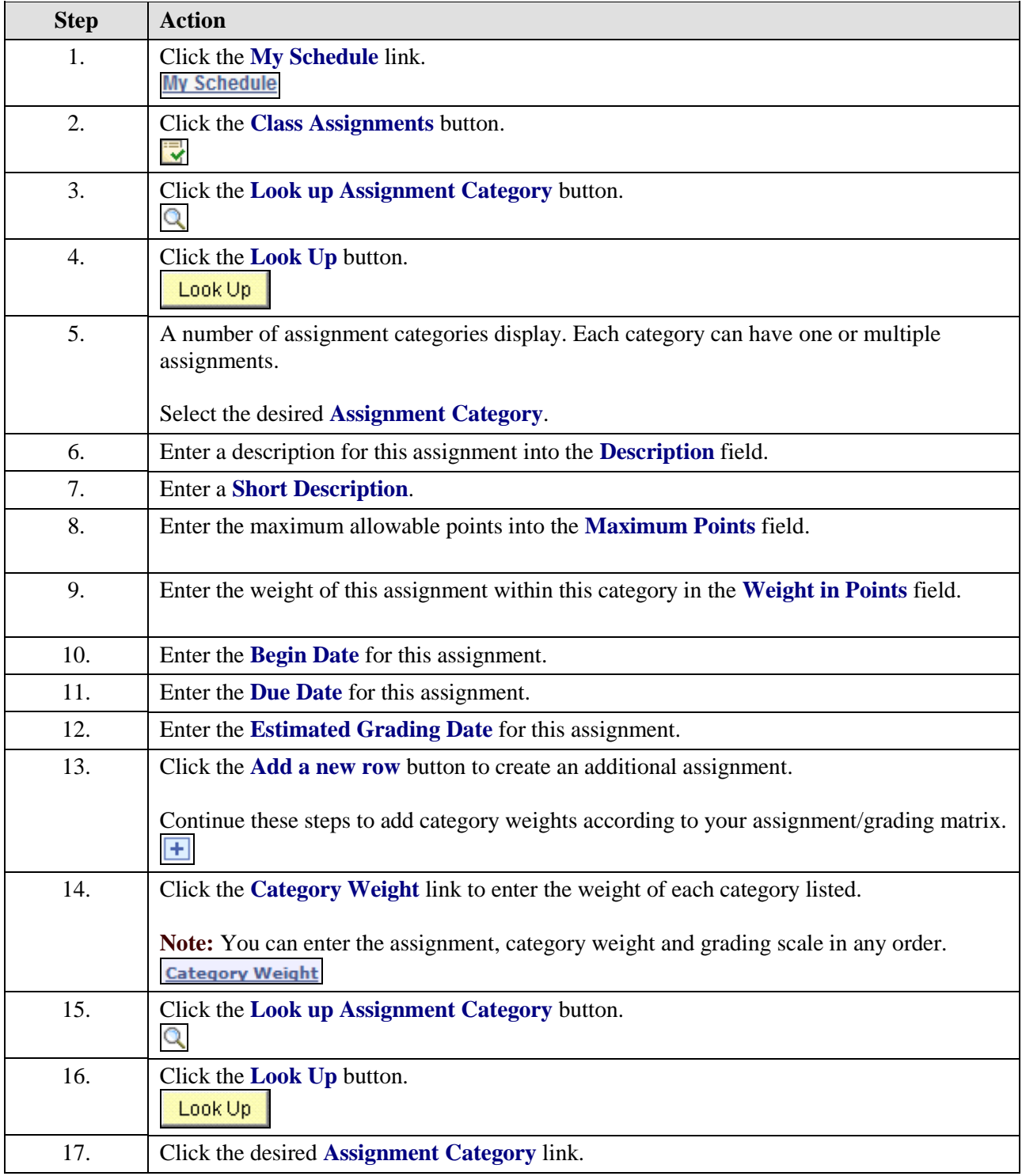

Date Created: 7/6/2011 10:48:00 AM Page 1

<sup>V</sup>:\AdmSystems\9.0 Access.SMU Documentation\Faculty Center\Gradebook\Publishing Content\JobAid\Set Up Graded Classes\_JOBAID.doc

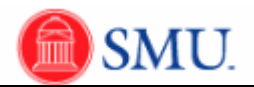

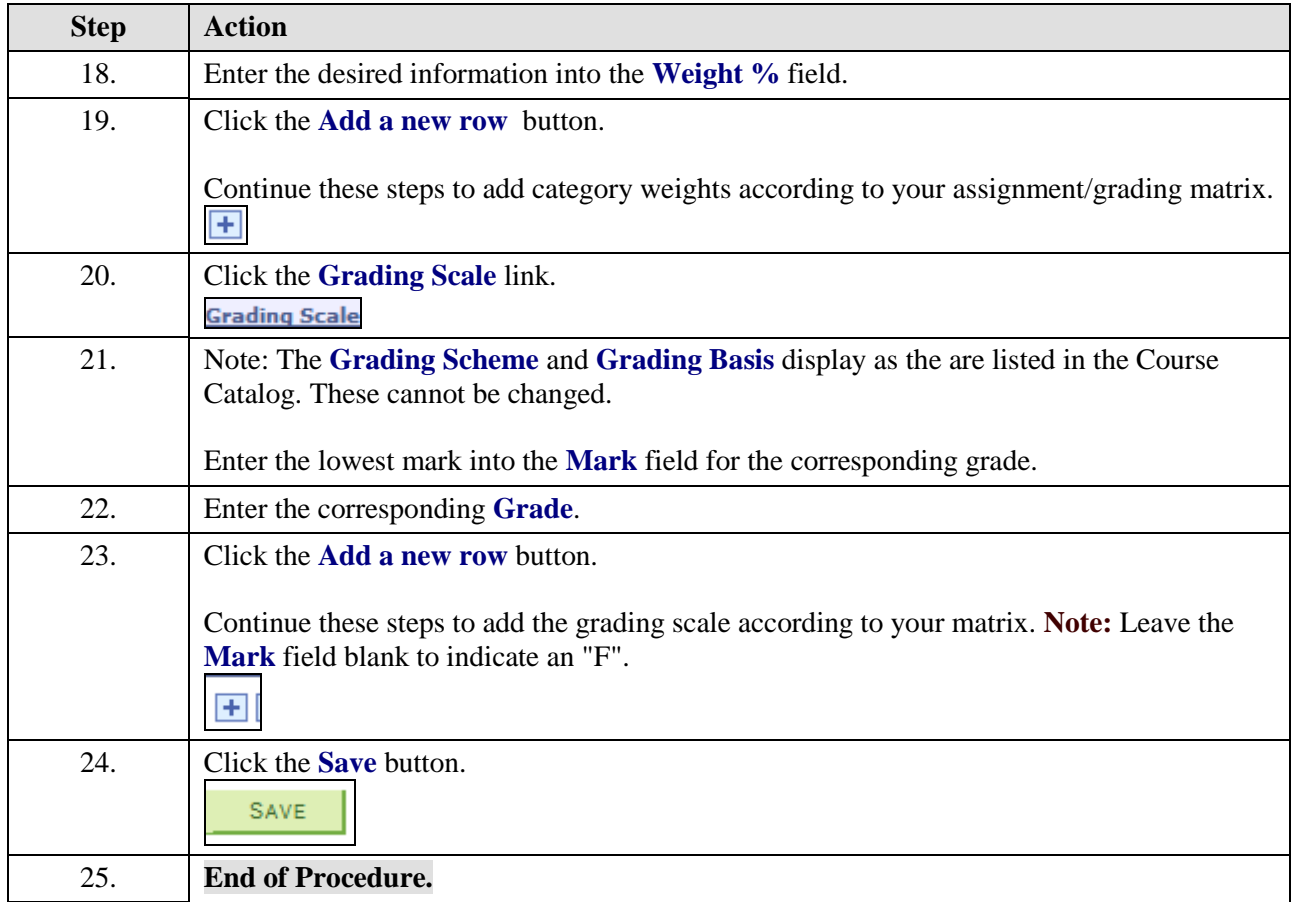